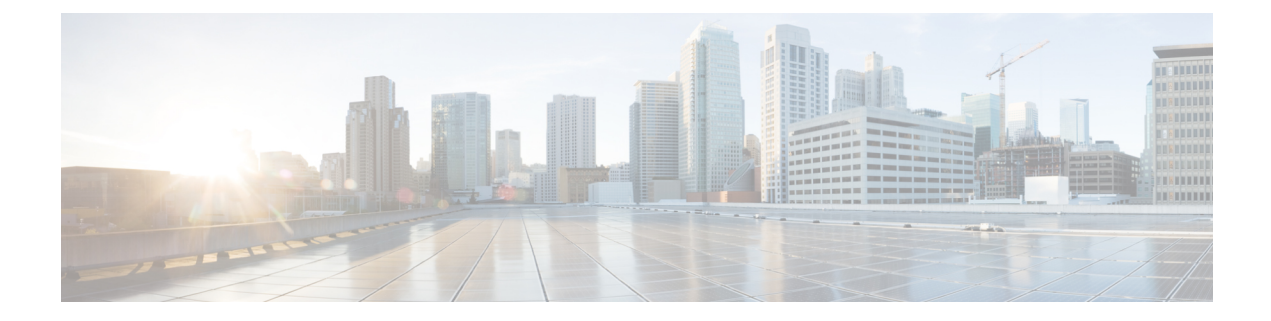

## **show rohc**

This chapter describes the output of the **show rohc** command variants.

• show rohc [statistics,](#page-0-0) on page 1

## <span id="page-0-0"></span>**show rohc statistics**

## **Table 1: show rohc statistics Command Output**

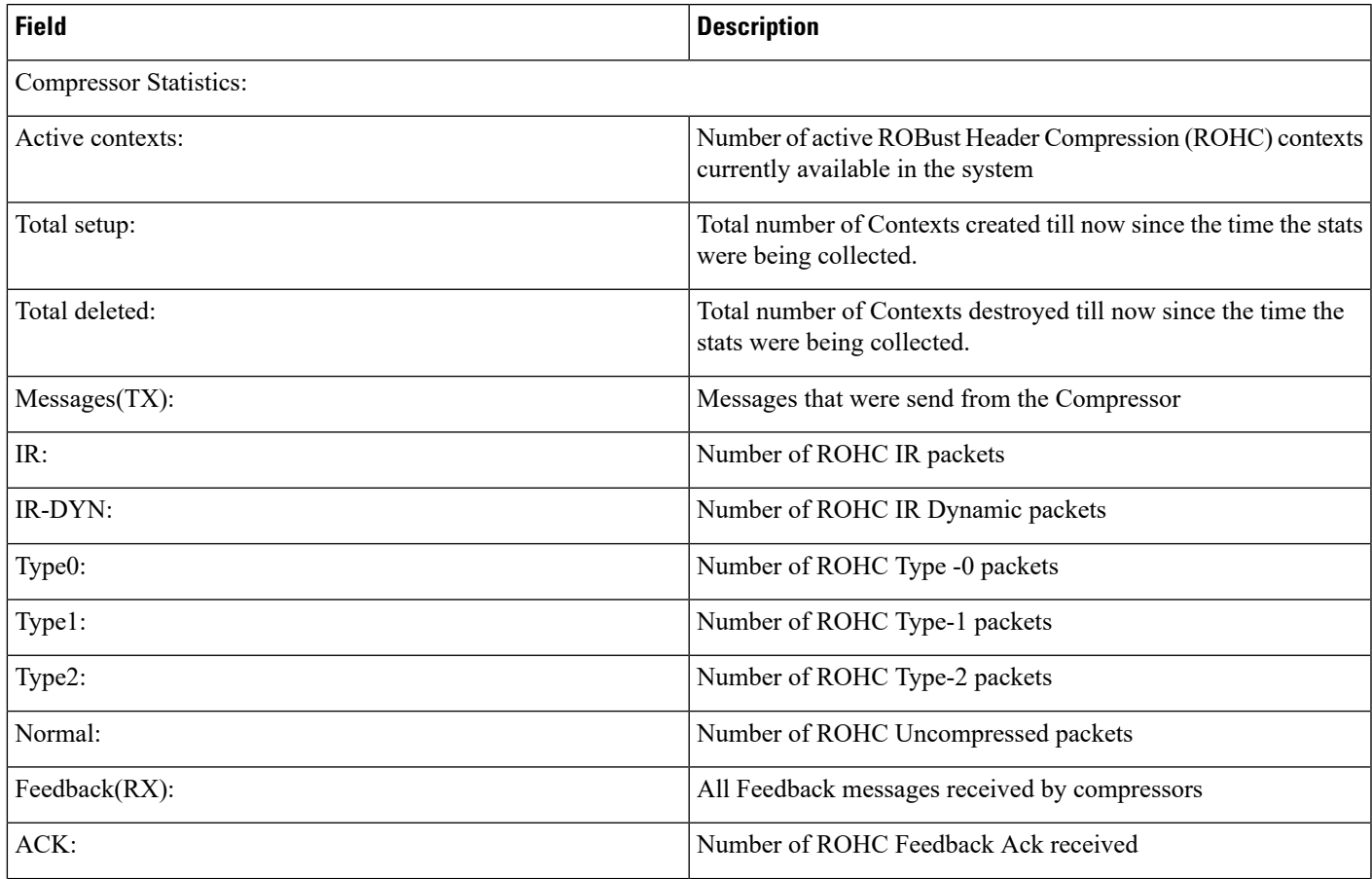

I

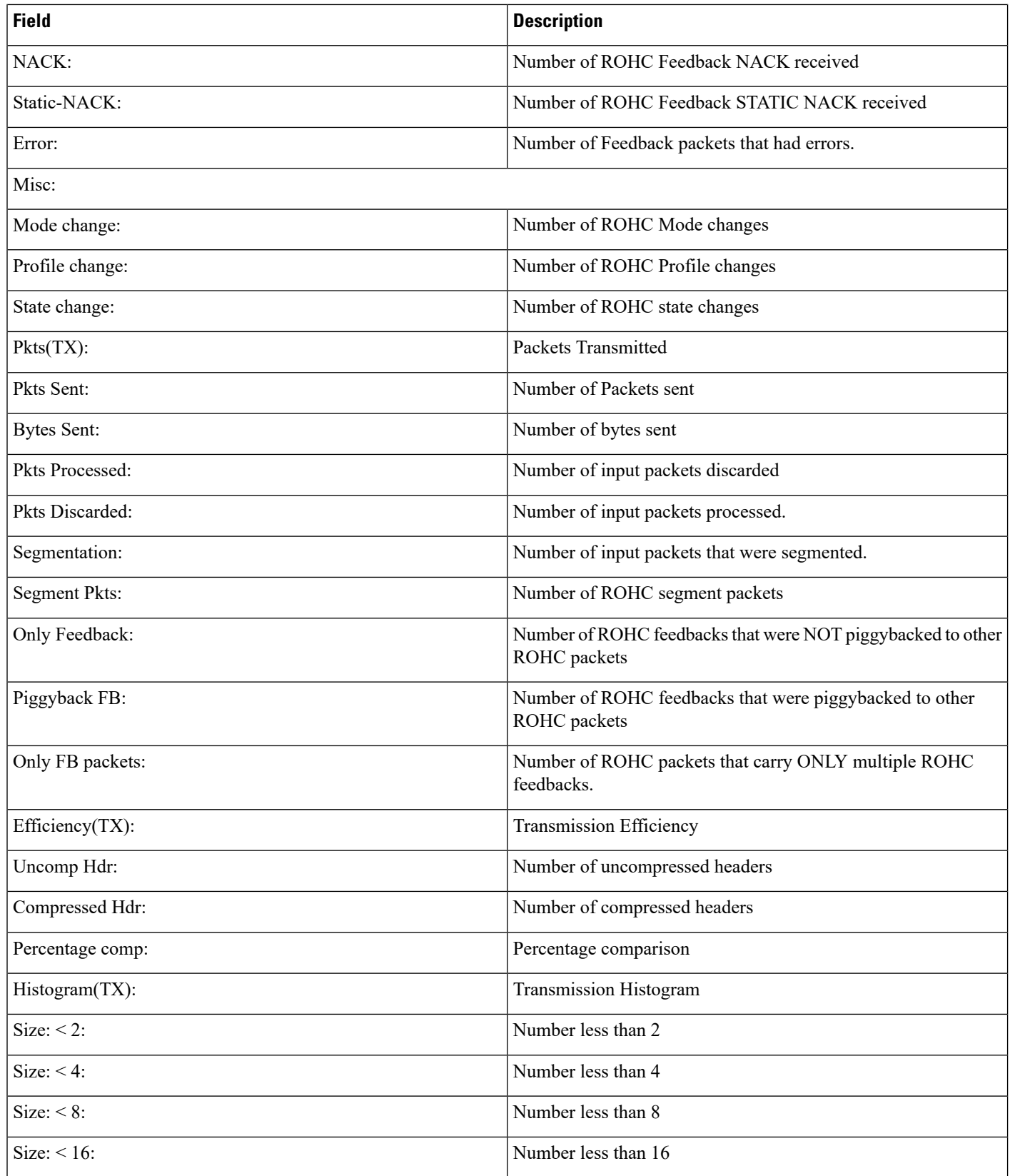

i.

 $\mathbf I$ 

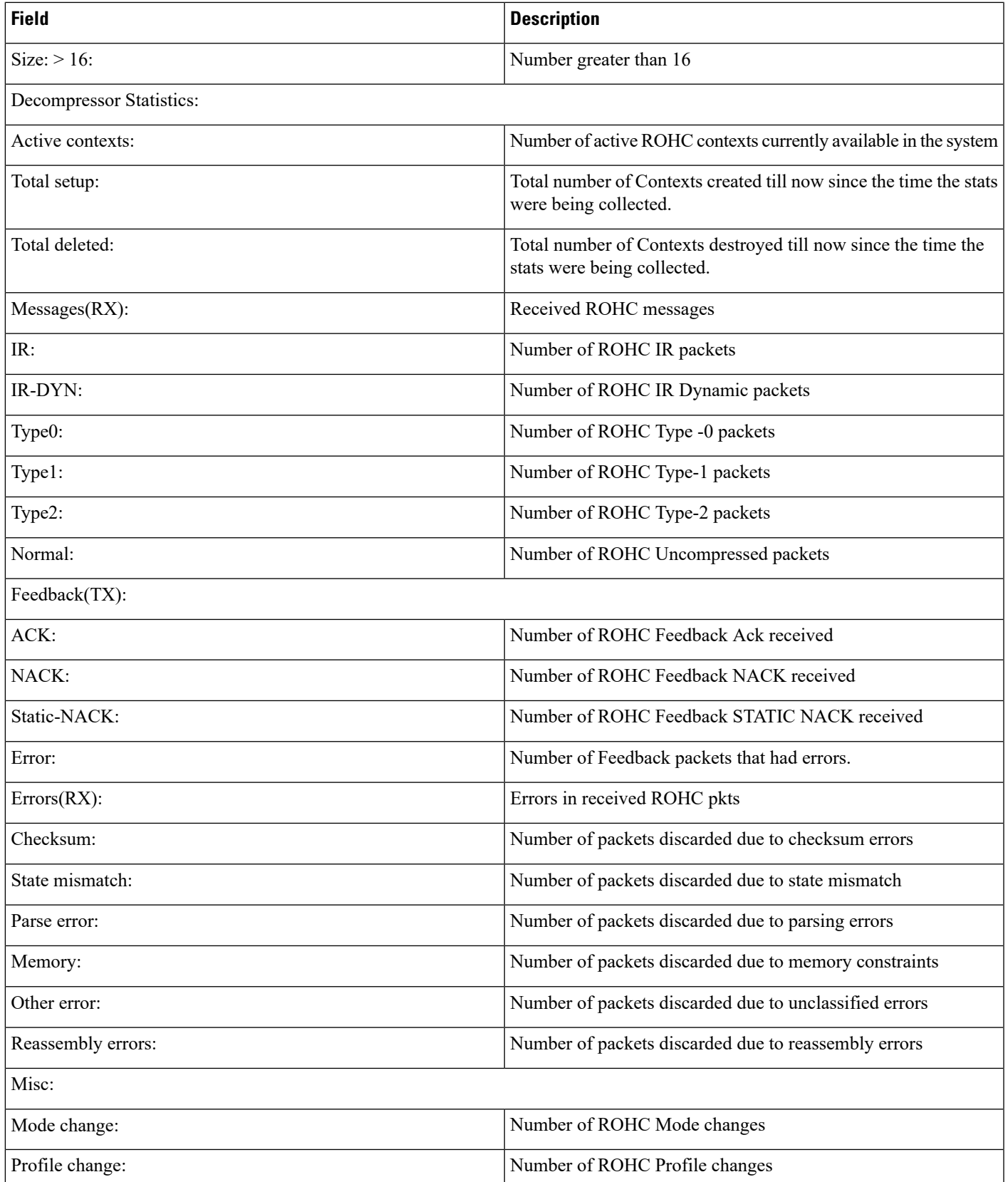

I

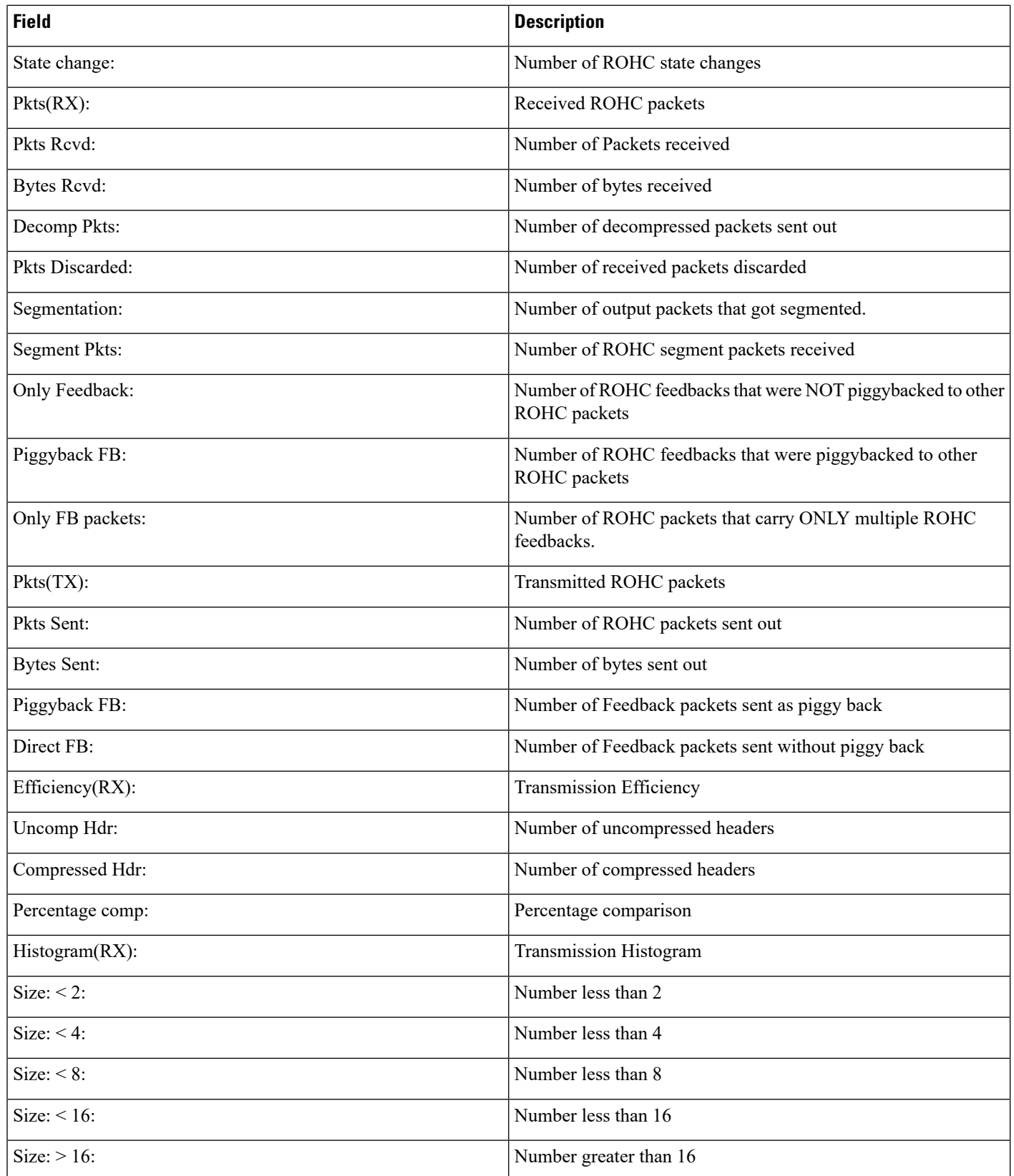